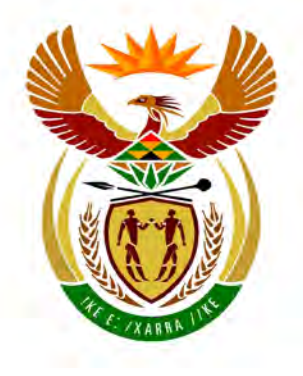

# basic education

Department: **Basic Education REPUBLIC OF SOUTH AFRICA** 

# **NASIONALE SENIOR SERTIFIKAAT**

# **GRAAD 12**

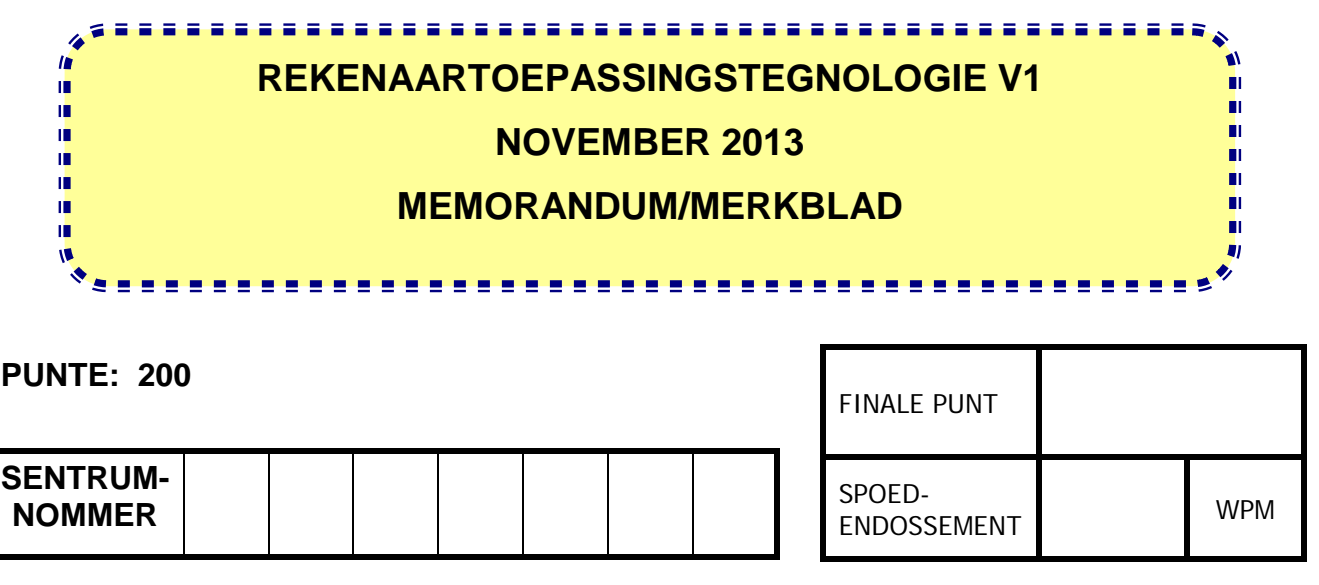

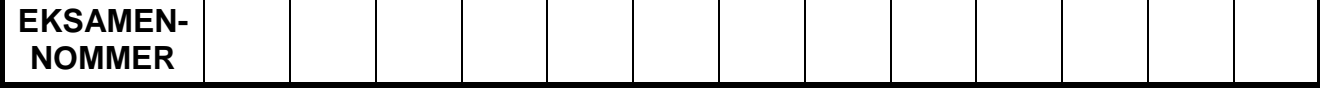

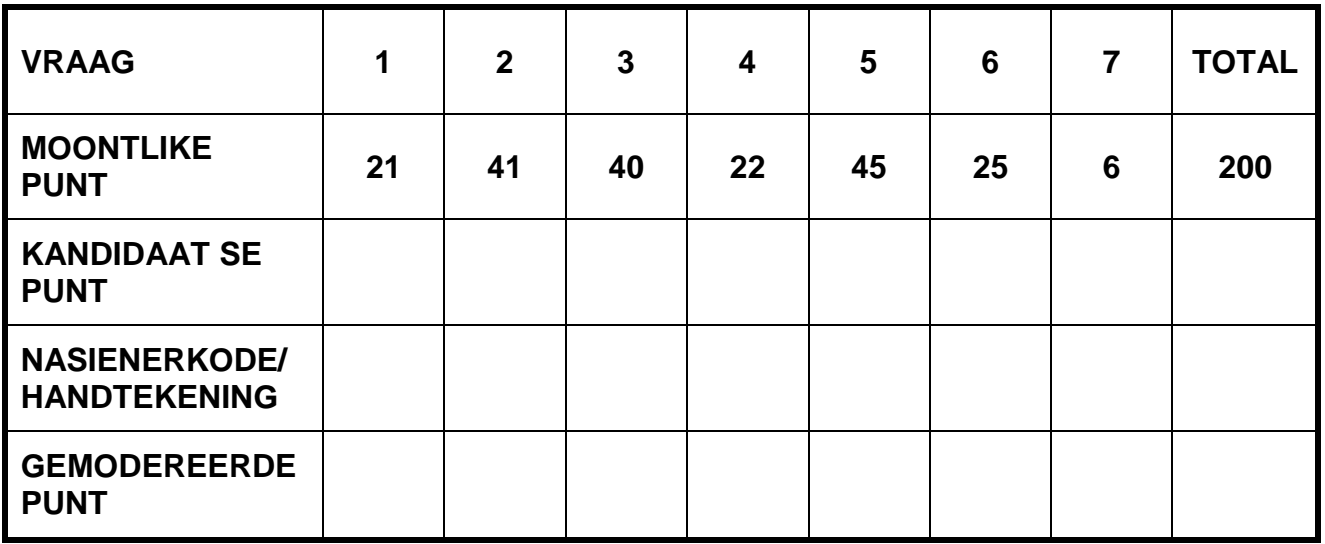

**Hierdie memorandum/merkblad bestaan uit 20 bladsye.**

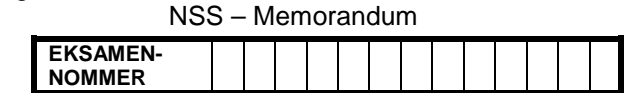

### **VRAAG 1 Lêernaam: 1Aware\_Bewus Totaal V1: 21**

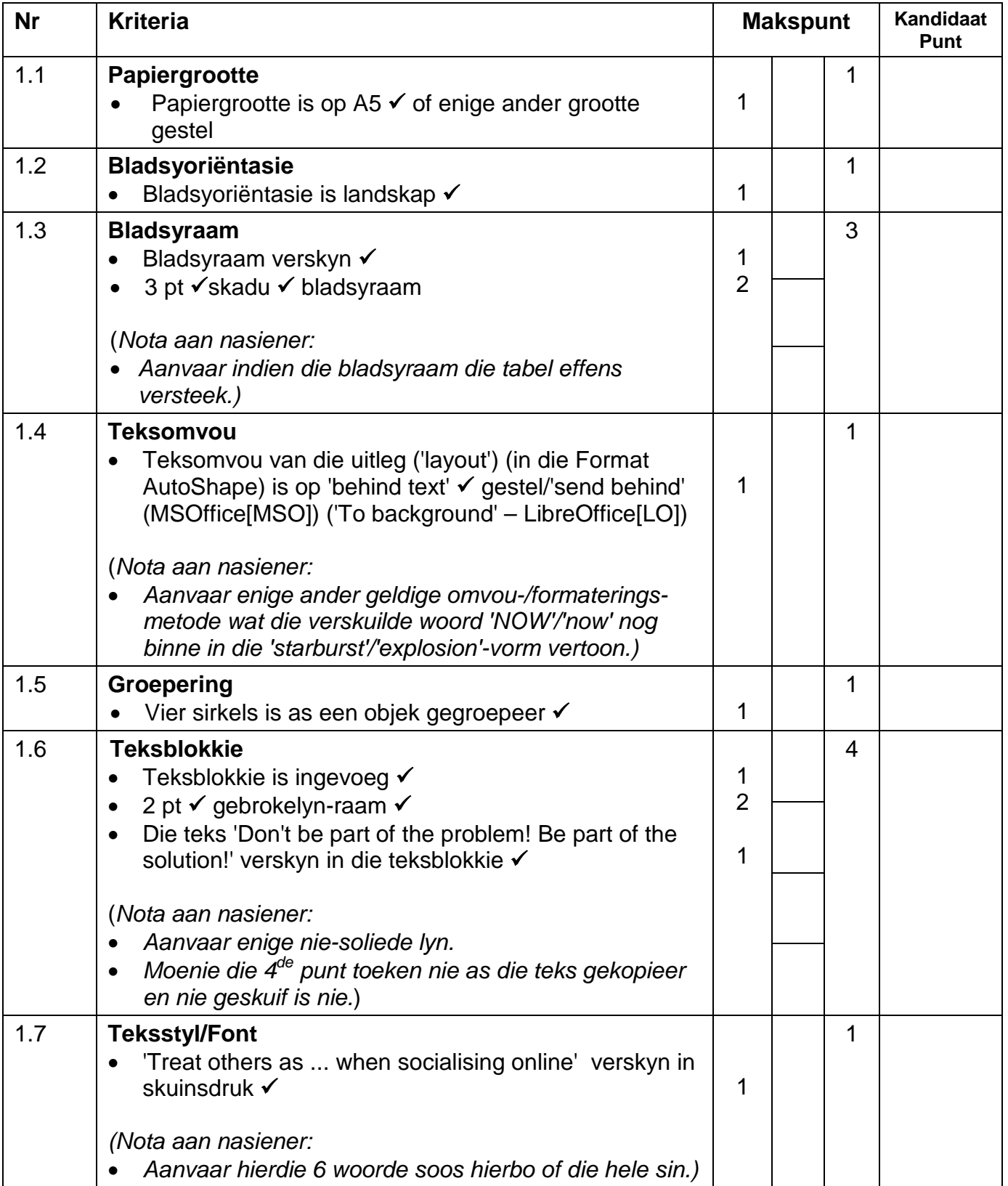

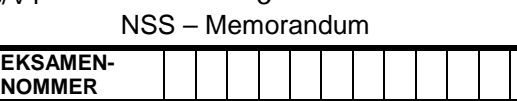

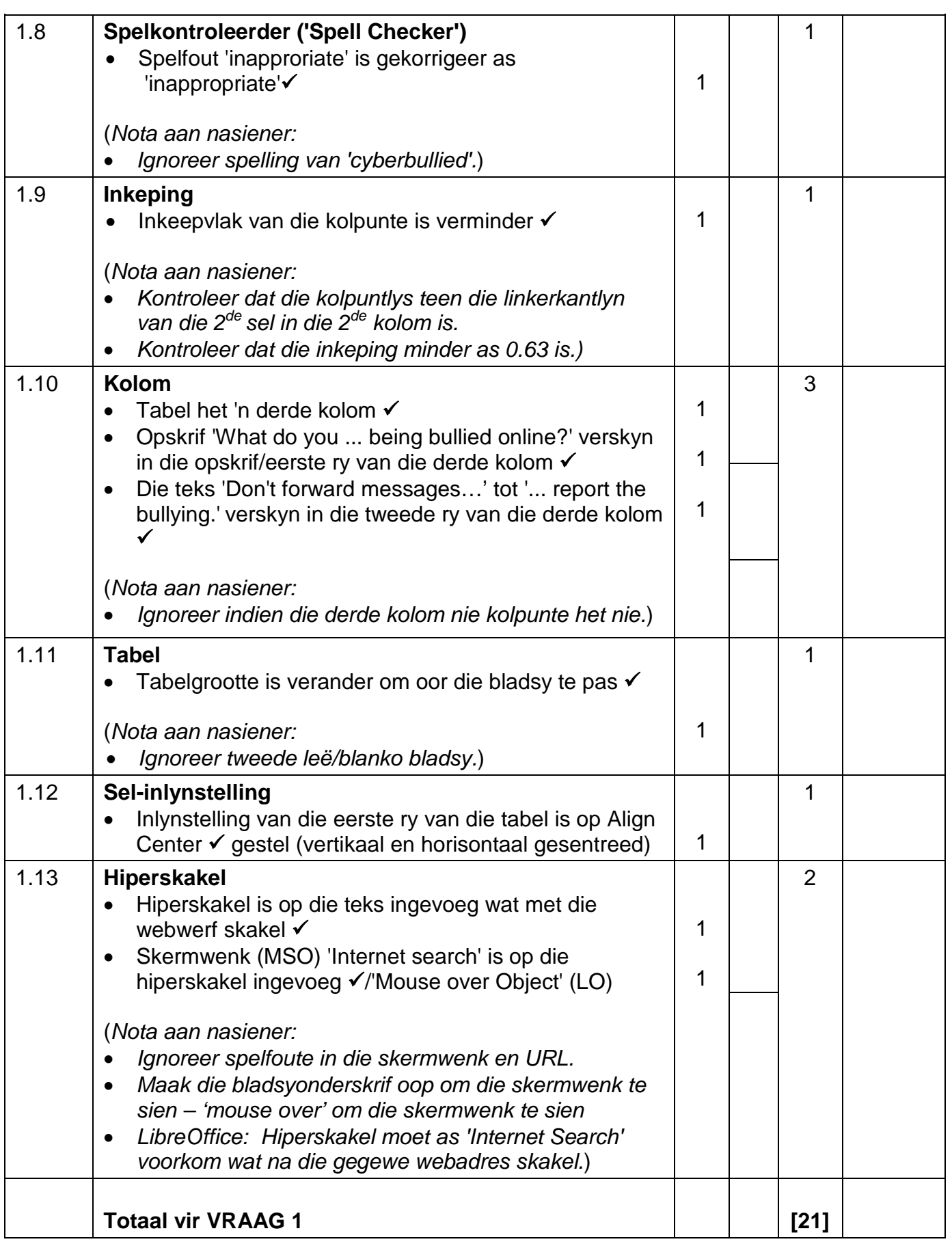

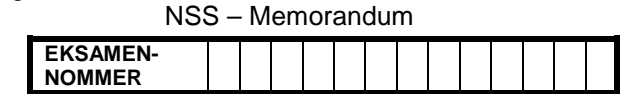

# VRAAG 2 Lêernaam: 2Bully\_Boelie **Network 10 and 10 and 10** Totaal V2: 41

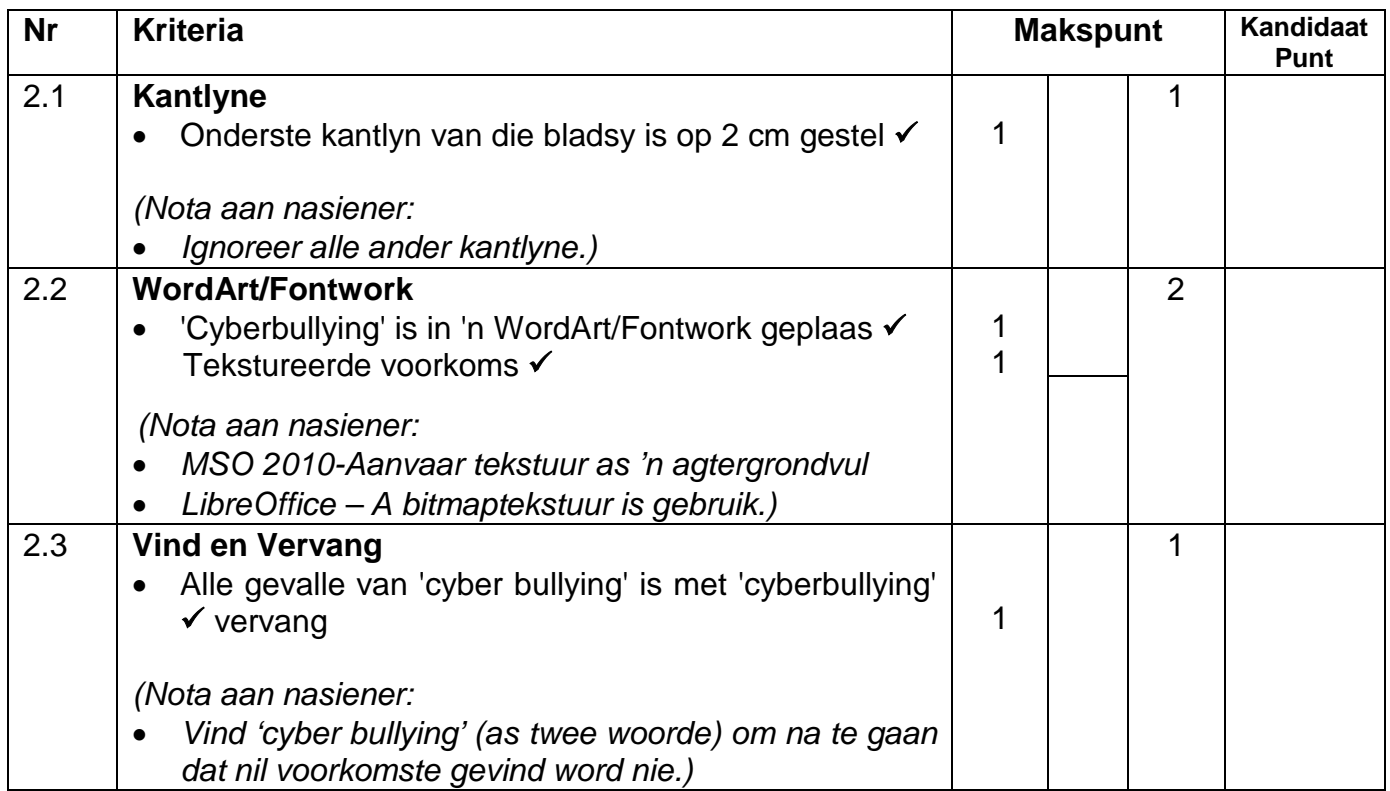

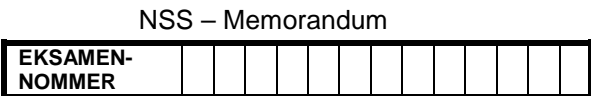

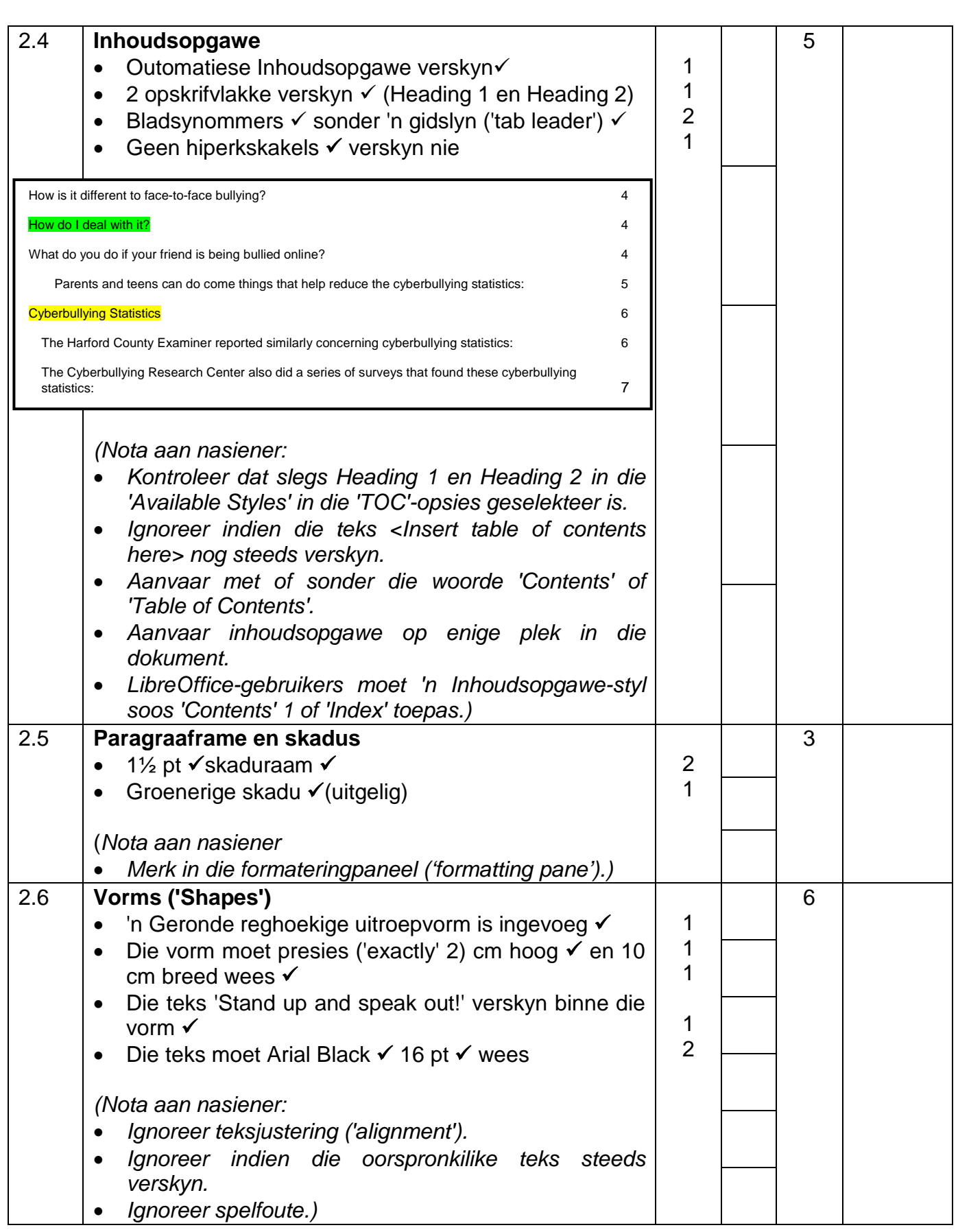

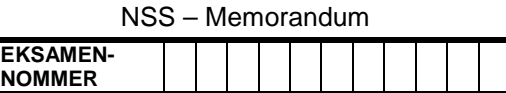

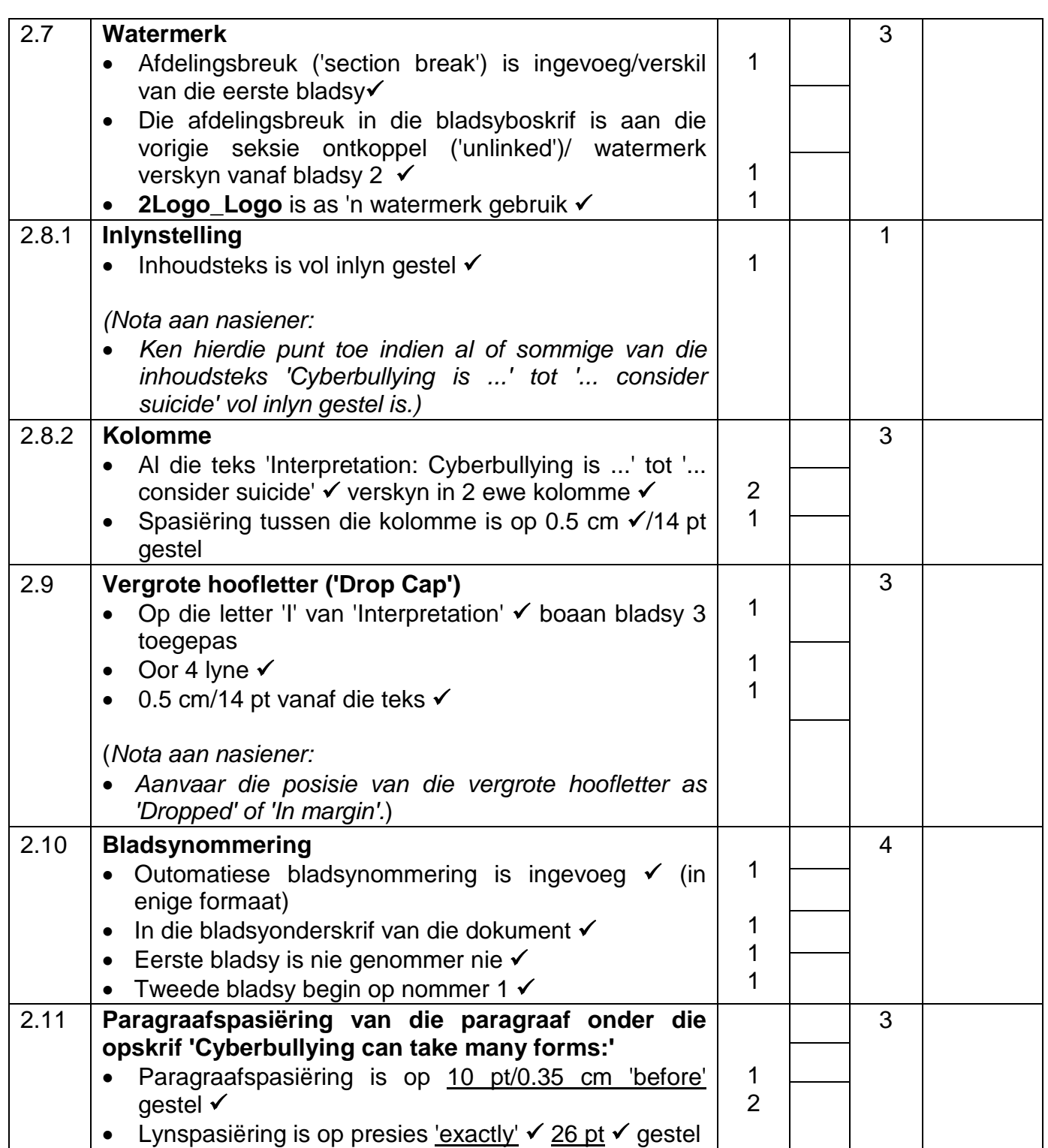

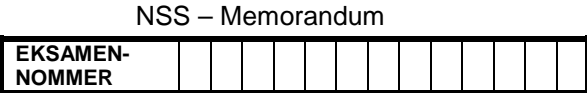

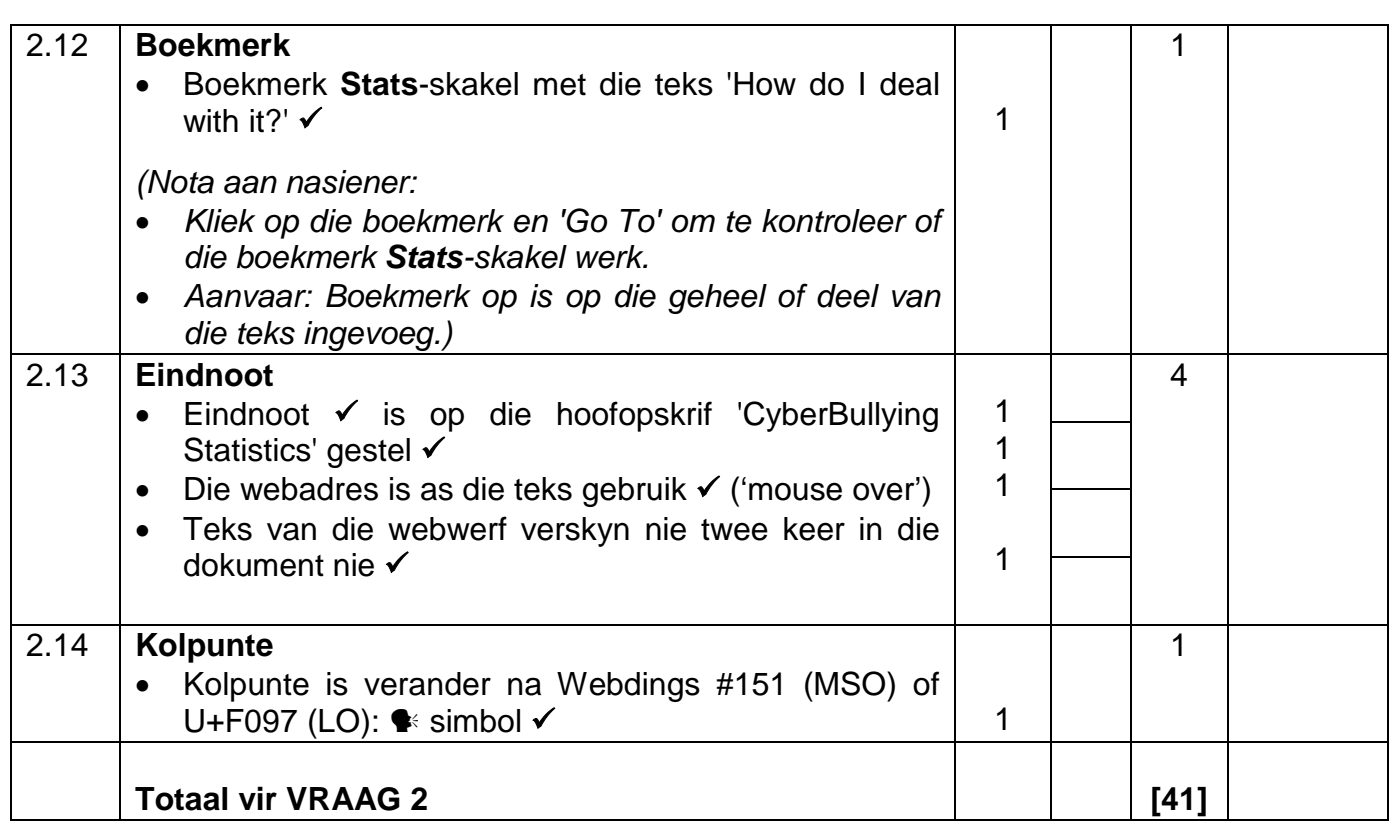

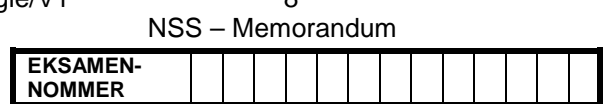

#### VRAAG 3 Lêernaam: 3Schools\_Skole Totaal V3: 40

- *Sien die vrae vanaf die formules na en nie van die waardes/antwoorde in die sel nie.*
- *Kontroleer teen die kandidaat se eintlike werk (Selverwysings mag verskil, afhangende van die kandidaat se respons)*
- *Kandidaat mag veelvoudige formules of selle gebruik as boublokke om die vrae te beantwoord*

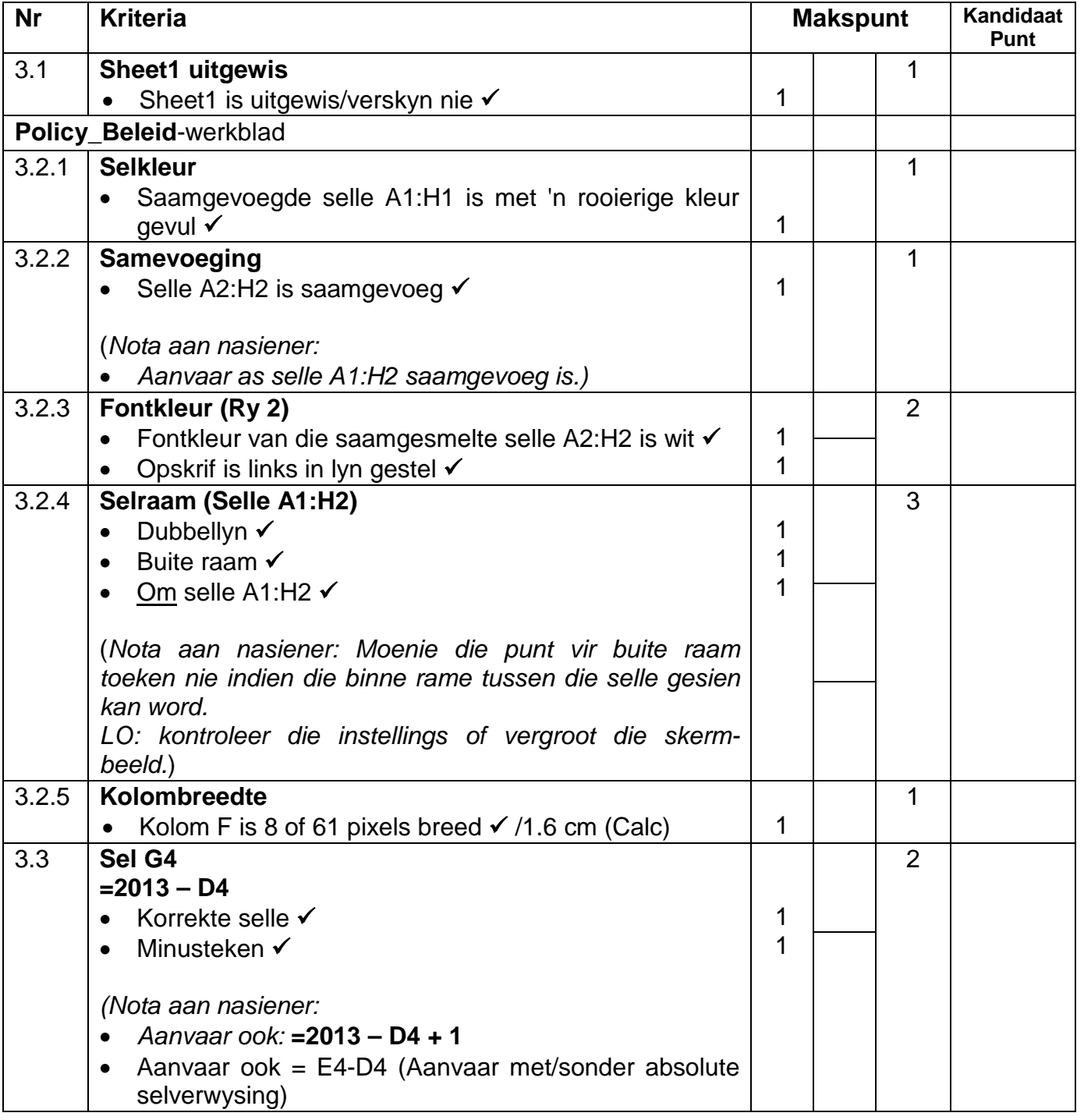

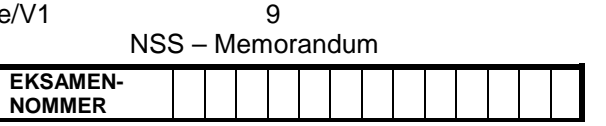

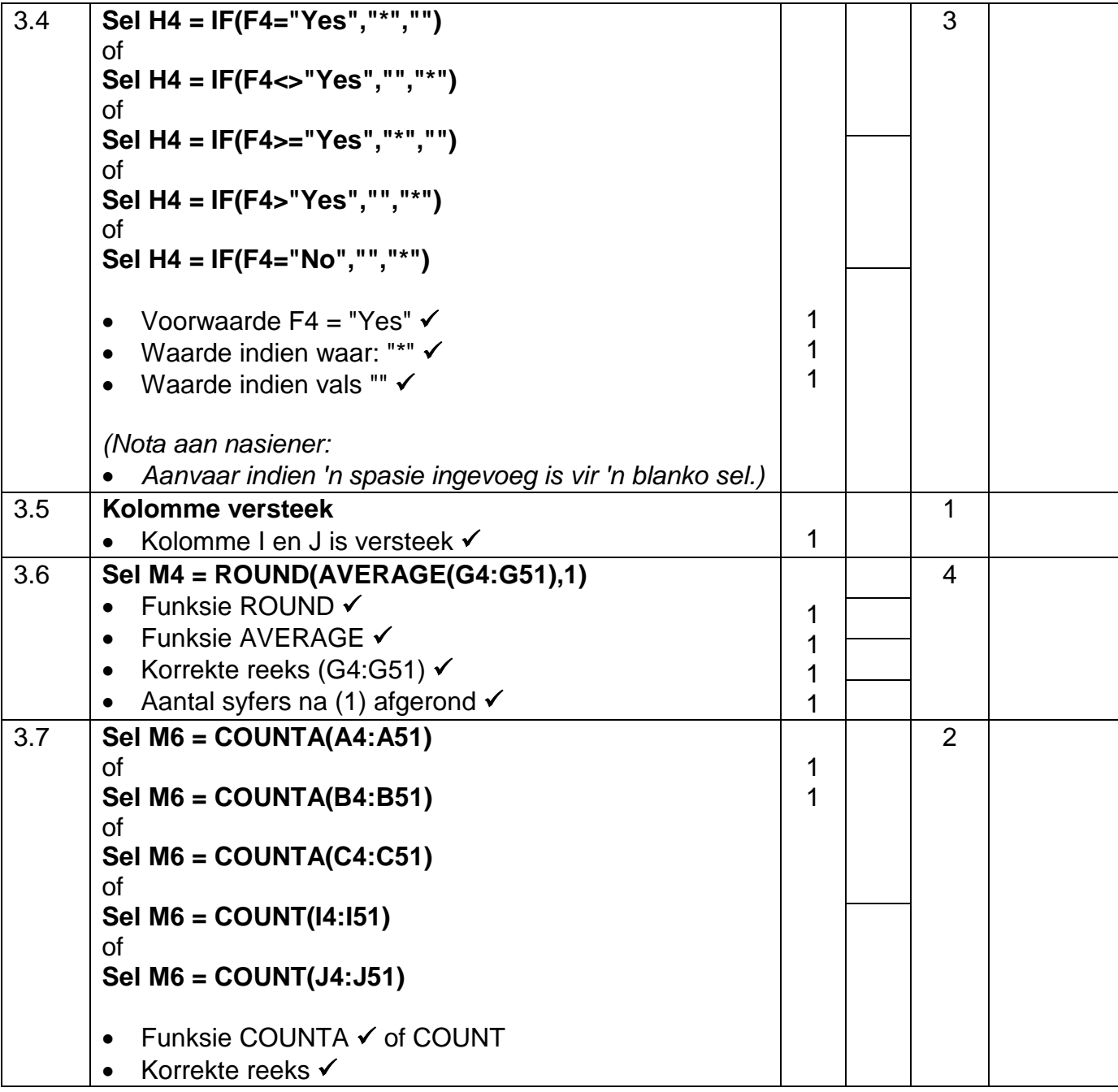

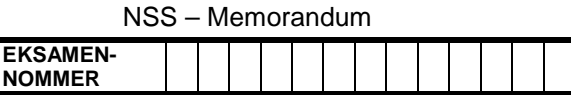

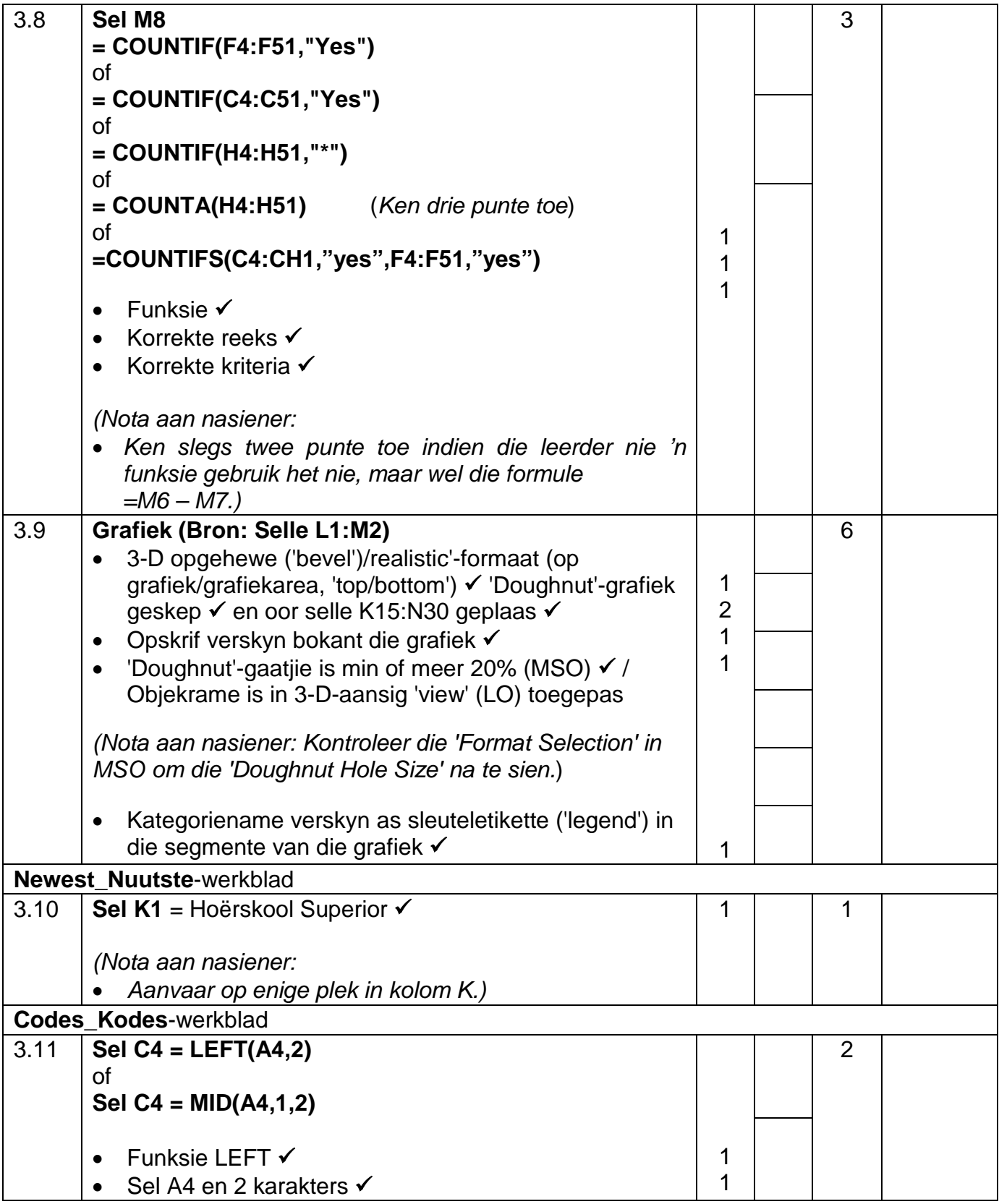

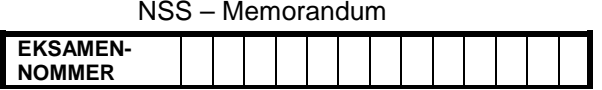

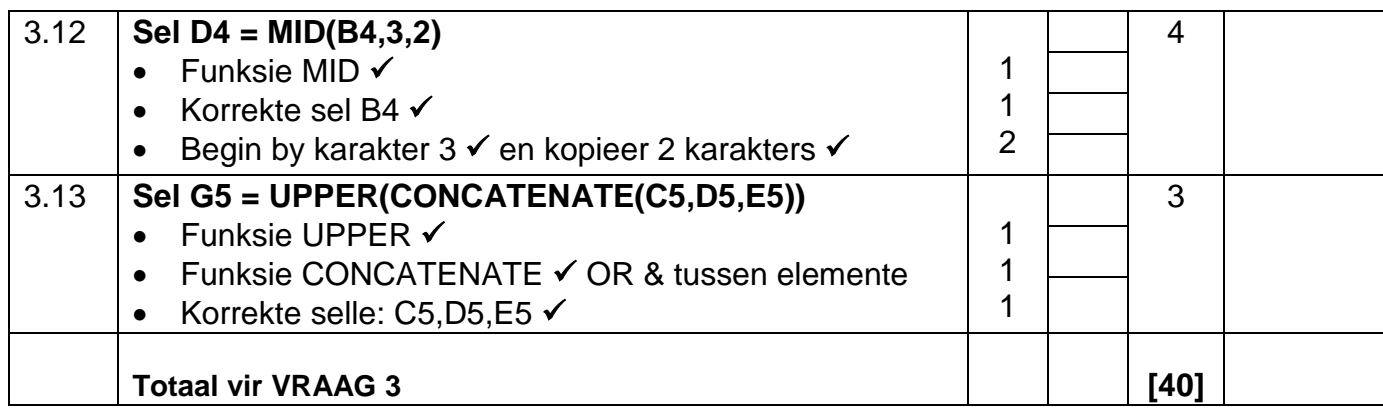

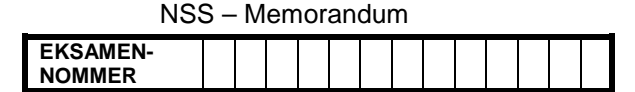

#### VRAAG 4 Lêernaam: 3Schools\_Skole Totaal V4: 22

- *Sien die vrae vanaf die formules na en nie van die waardes/antwoorde in die sel nie.*
- *Kontroleer teen die kandidaat se eintlike werk (Selverwysings mag verskil, afhangende van die kandidaat se respons).*
- *Kandidaat mag veelvoudige formules of selle gebruik as boublokke om die vrae te beantwoord.*

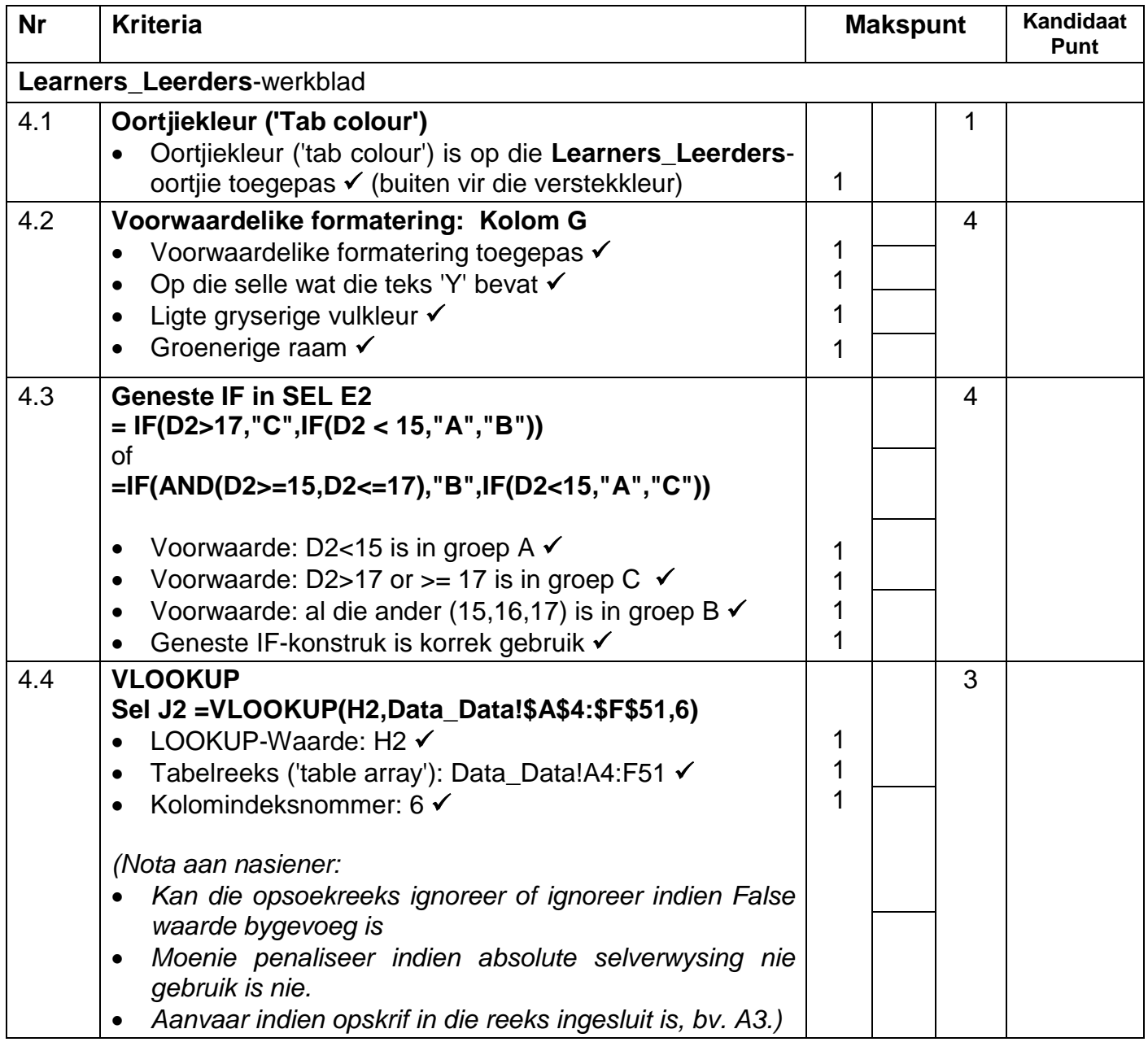

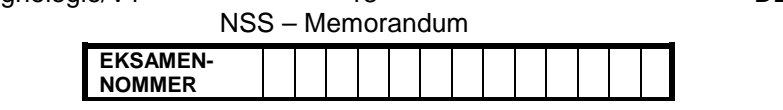

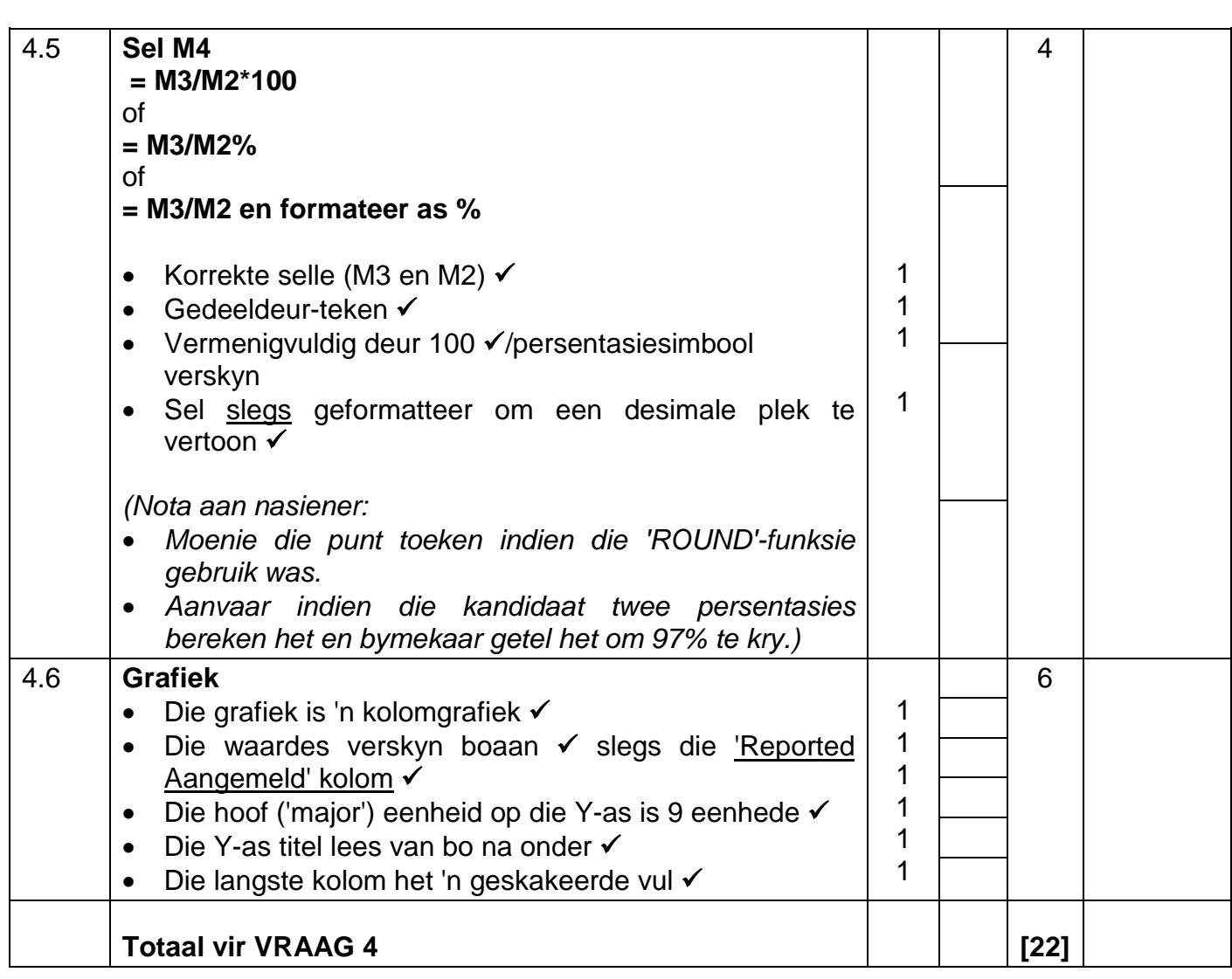

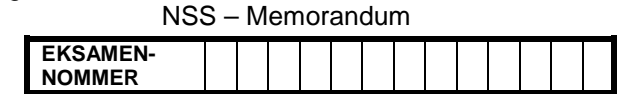

## VRAAG 5 Lêernaam: 5Cyber\_Kuber Totaal V5: 45

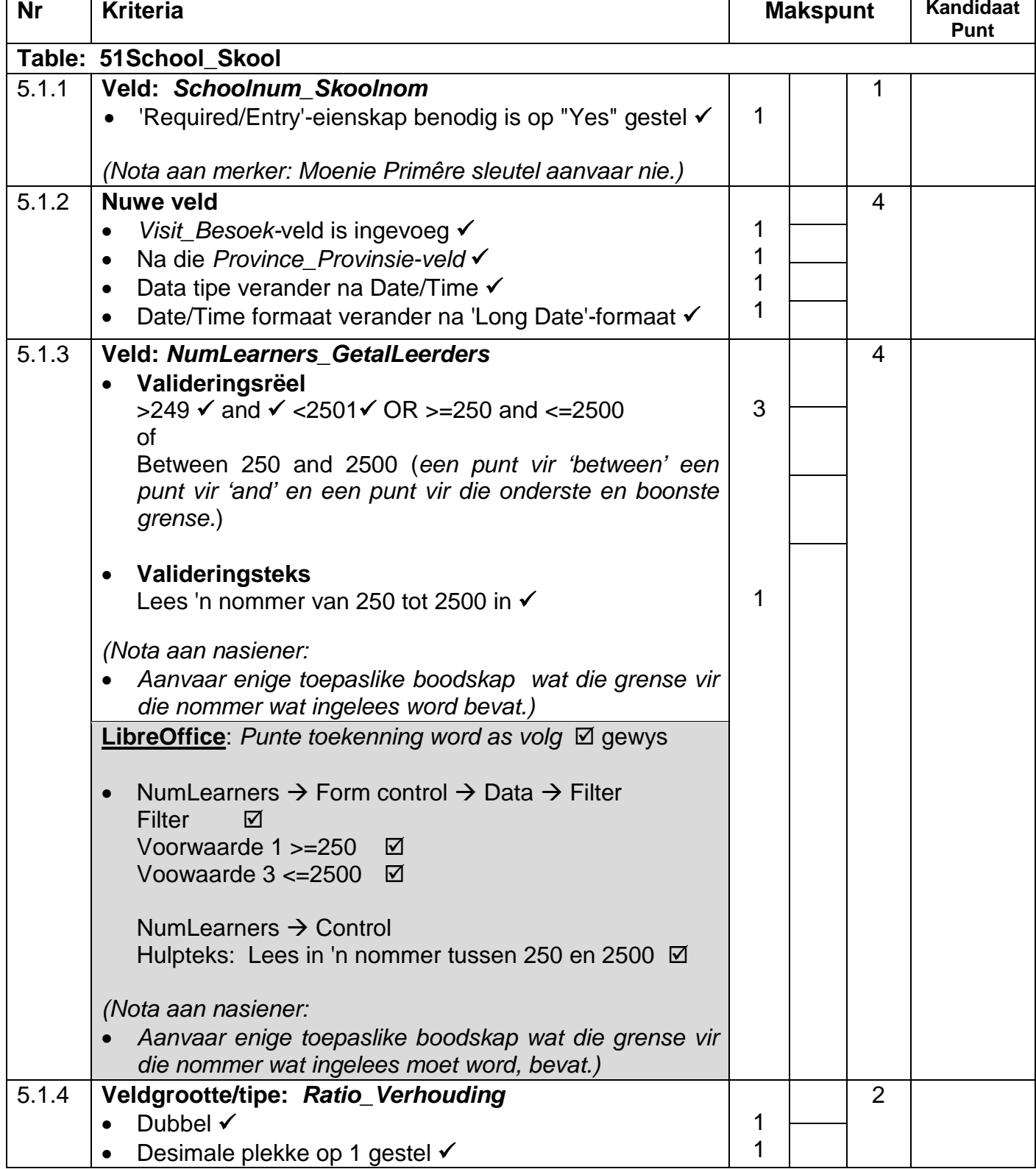

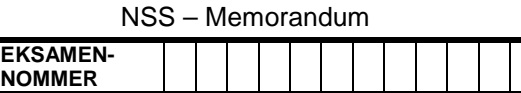

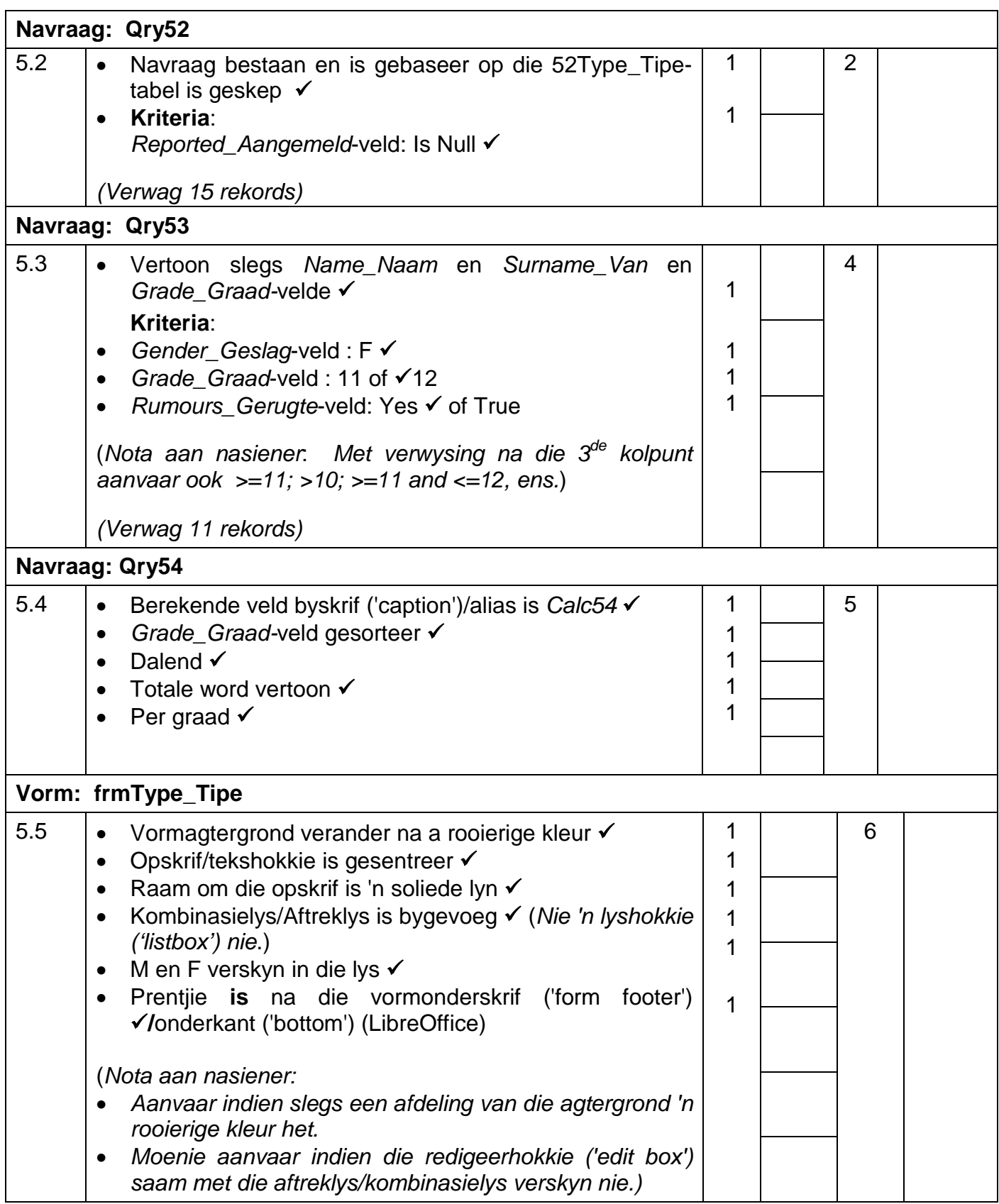

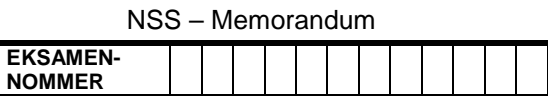

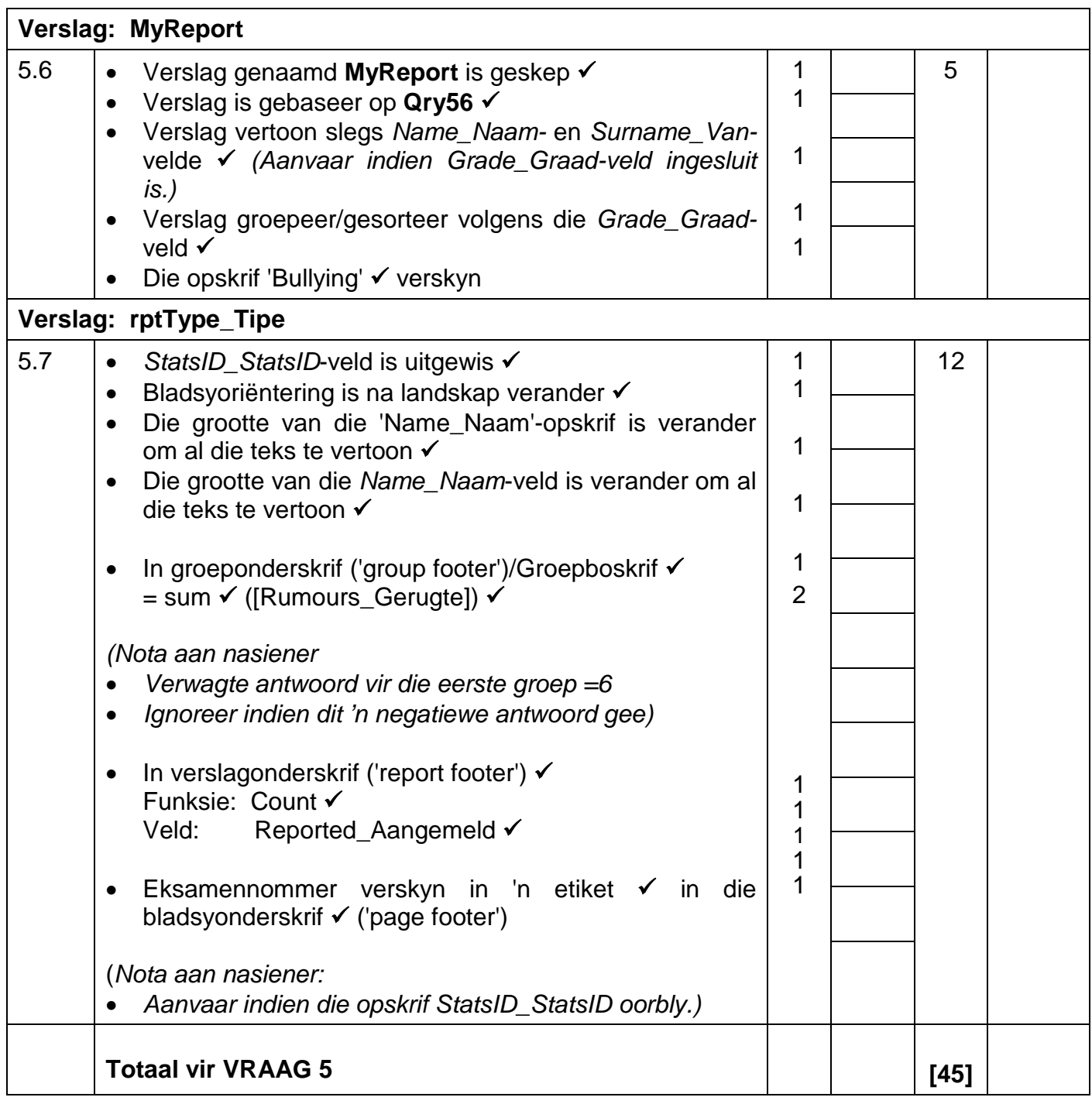

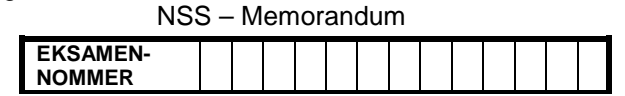

### **VRAAG 6 Lêername: 6Data\_Data, 6Statistics\_Statistiek, 6Spreadsheet\_Sigblad, 6Ready\_Gereed, 6Merge\_Saamvoeg**

**Totaal V6: 25** 

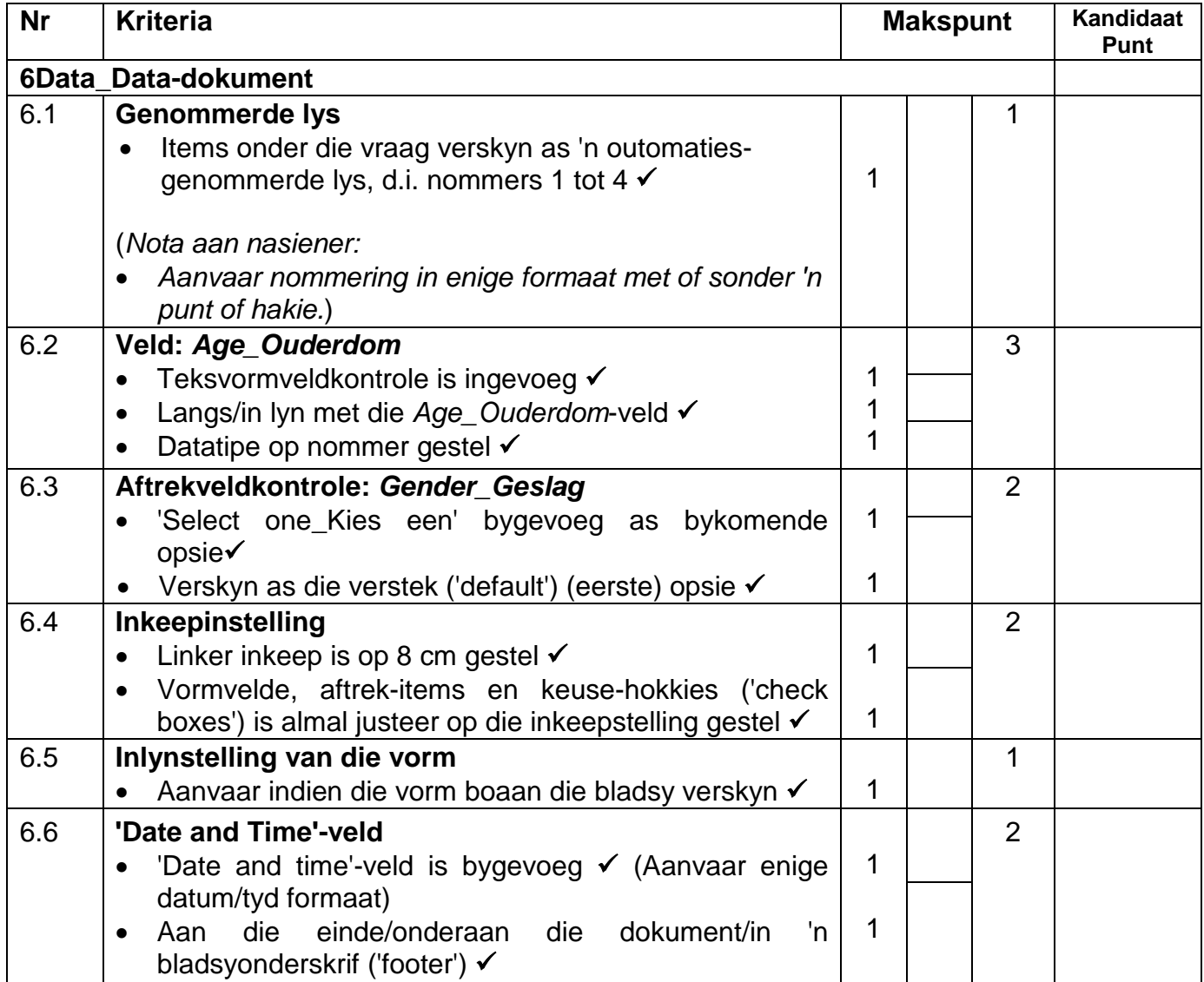

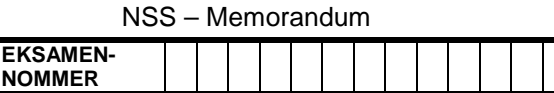

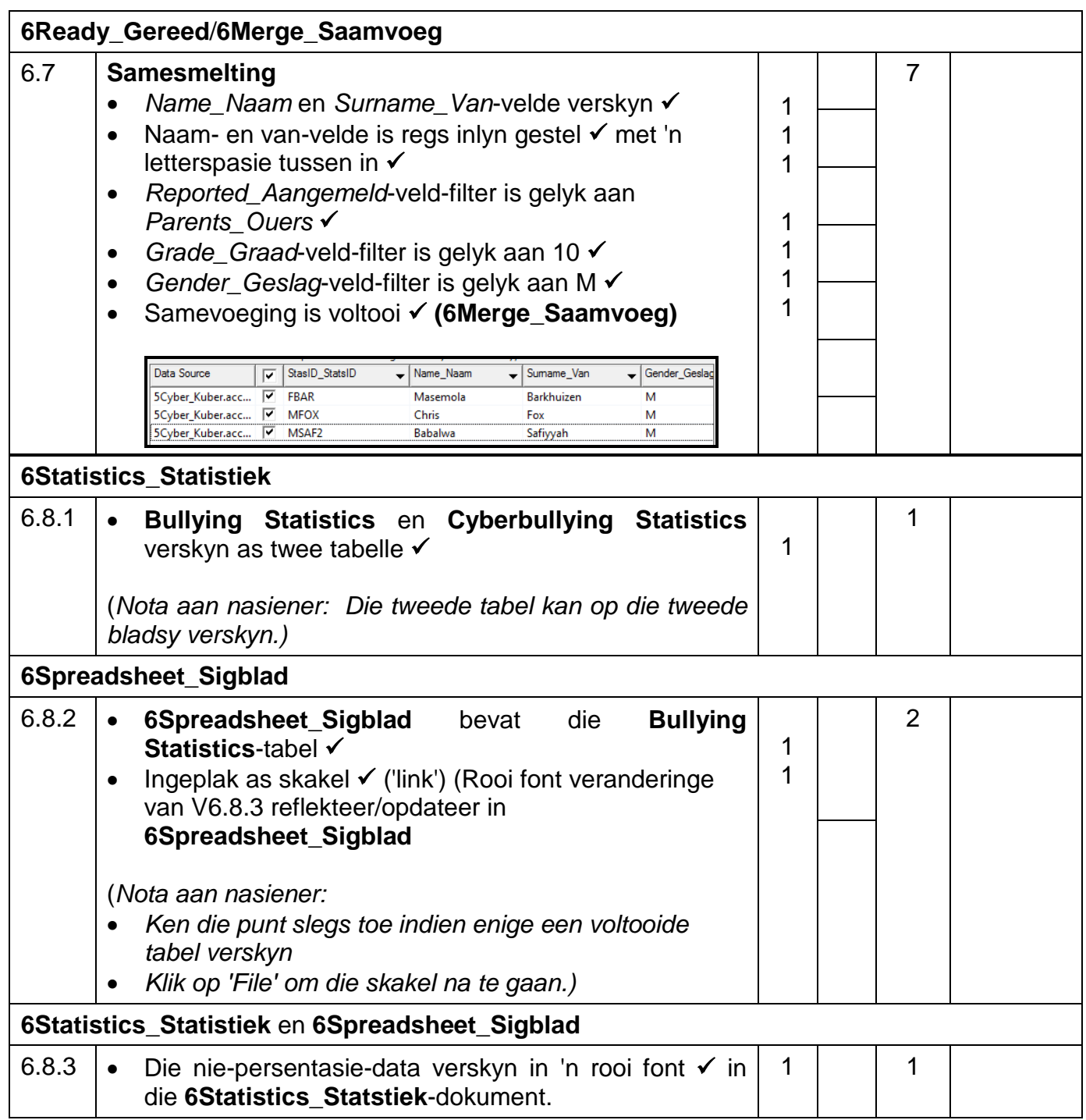

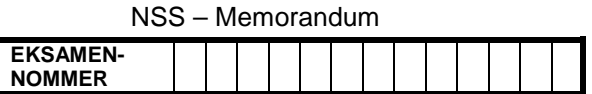

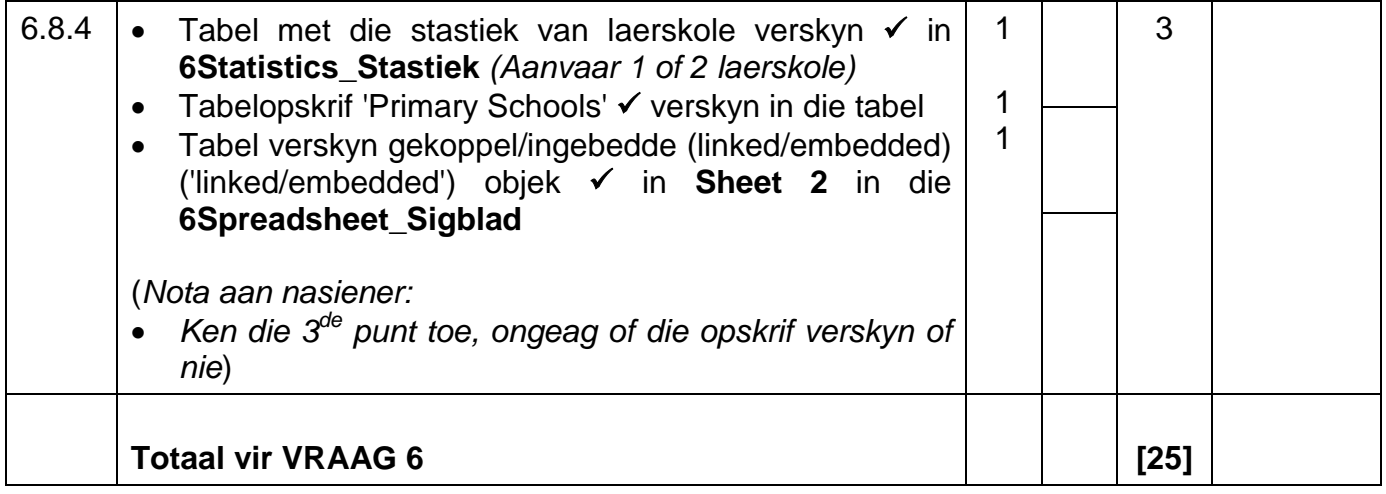

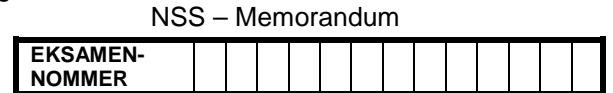

# **VRAAG 7 Lêername: 7Age\_Ouderdom, 7Count\_Telling,**

### en **Exam\_Eksamen** lêergids

#### **Totaal V7: 6**

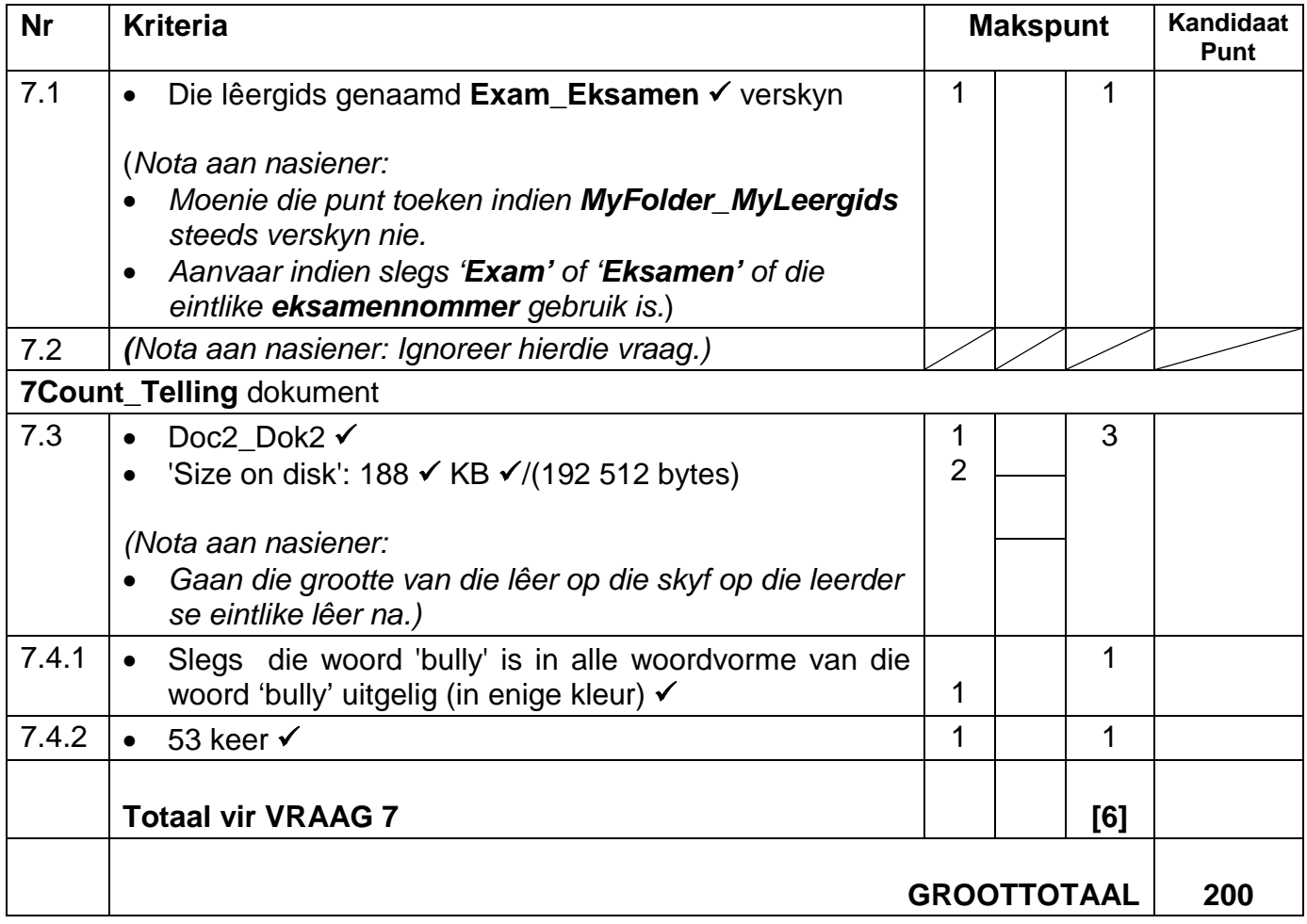